## Mathematik für Ökonomen – WS 10/11 – Campus Duisburg Prof. Dr. U. Herkenrath, Fakultät Mathematik

## Klausur Mathematik 1

8. Feb. 2011, 13:30-15:30 Uhr (120 Minuten)

• Erlaubte Hilfsmittel: Nur reine Schreib- und Zeichengeräte. Der Einsatz anderer Hilfsmittel – so z.B. schriftliche Unterlagen, elektronische Geräte wie Handy oder Rechner jeder Art – wird ohne genauere Prüfung der tatsächlichen Verwendung als Täuschungsversuch gewertet.

- Die Klausur muß geheftet bleiben.
- Bei Klausurunterbrechung müssen die Klausur und ein Ausweis bei der Aufsicht hinterlegt werden. Eine (gehäufte) vorzeitige Abgabe stört. In den letzten 30 Minuten ist daher keine vorzeitige Abgabe möglich.
- Während der Klausur können keine Fragen zu den Aufgaben gestellt werden, die Aufgabenstellung entspricht genau der frühzeitig angekündigten und geübten Form.

Die Klausur besteht aus 9 Aufgaben,

dabei sind die erreichbaren Punkte auf dem Deckblatt und zusätzlich auch an jeder Aufgabe kenntlich gemacht. Insgesamt sind 50 Punkte erreichbar.

Ab erreichten 23 Punkten ist die Klausur bestanden, gutes Gelingen!

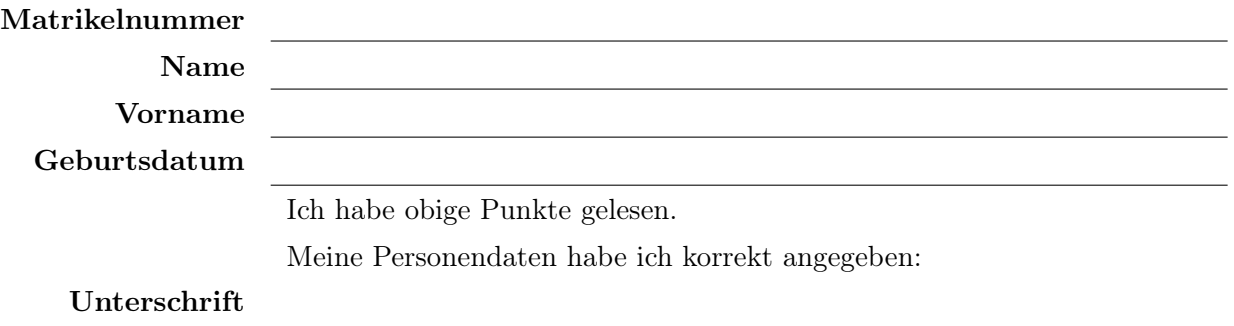

## BITTE BEACHTEN

Die nachfolgend bei den Aufgaben genannten Ergebnisse sind keine Musterlösungen, sondern (allerdings teils ausführliche) Ergebniskontrollen für die Klausurteilnehmer - als "Nach-der-Klausur-Service".

Einige Aufgaben lassen sich auf verschiedenen Wegen lösen und sofern keine besondere Methode verlangt wurde, ist jeder nachvollziehbare Rechenweg auch in Ordnung.

[Seite 1 von 11]

[4] (a) Skizzieren Sie die Lösungsmenge L des folgenden Ungleichungssystems:

 $(1)$  y +  $\frac{1}{4}$  $\frac{1}{4}x \leq 5$  $(2)$  y –  $\frac{15}{4}$  $rac{15}{4}x \leq 1$ (3)  $x \leq \frac{17}{2}$ 2 (4)  $y \ge \frac{3}{2}$ 2

Ergebniskontrolle:

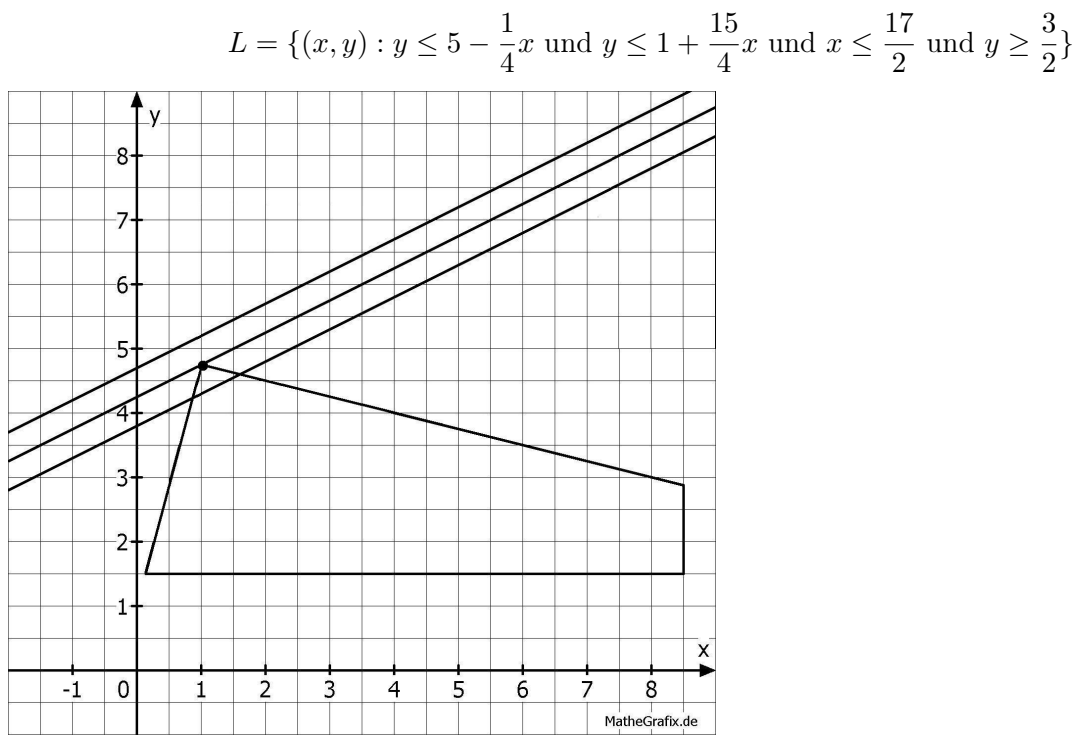

(Ersatzvorlage siehe Anhang)

[3] (b) Maximieren Sie bezüglich dieser Lösungsmenge L die Zielfunktion  $z = -2x + 4y$ "halbgraphisch" : Zielgerade mit maximalem z-Wert (und mindestens eine weitere) oben einzeichnen, Maximalstelle(n)  $(x_0, y_0)$  markieren. Maximalstelle  $(x_0, y_0)$  und Maximalwert  $z_0$  rechnerisch bestimmen.

Ergebniskontrolle:

Zielgeradenschar:  $y = \frac{1}{4}$  $\frac{1}{4}z + \frac{1}{2}$  $rac{1}{2}x$ . Da  $b > 0$  in  $z = ax + by$ , bedeutet Maximierung von z eine Verschiebung nach oben. Die Maximalstelle  $(x_0, y_0)$  ergibt sich als Schnittpunkt der Beschränkungsgeraden (1)  $y = 5 - \frac{1}{4}$  $rac{1}{4}x$  und (2)  $y = 1 + \frac{15}{4}x$ . Gleichsetzen von (1) und (2) liefert  $5 - \frac{1}{4}$  $\frac{1}{4}x = 1 + \frac{15}{4}x$  und damit  $x_0 = 1$ . Eingesetzt in (1) oder (2) erhält man  $y_0 = \frac{19}{4} = 4.75$  (z.B.  $y_0 \stackrel{(1)}{=} 5 - \frac{1}{4}$  $(\frac{1}{4} \cdot 1)$ . Die Maximalstelle  $(x_0 = 1, y_0 = \frac{19}{4})$  $\frac{19}{4})$ eingesetzt in die Ziekfunktion ergibt den Maximalwert  $z_0 = -2 \cdot 1 + 4 \cdot \frac{19}{4} = 17$ .

[Seite 2 von 11]

[3] (c) Maximieren Sie bezüglich dieser Lösungsmenge L die Zielfunktion  $z = x^{\frac{2}{3}}y$ "halbgraphisch" : Relevante Beschränkung und relevante Kurve zum maximalem z-Wert hervorheben, Maximalstelle  $(x_0, y_0)$  markieren. Maximalstelle  $(x_0, y_0)$  und Maximalwert  $z_0$  rechnerisch bestimmen.

Bitte übertragen Sie die Lösungsmenge L aus (a) korrekt in das folgende Diagramm.

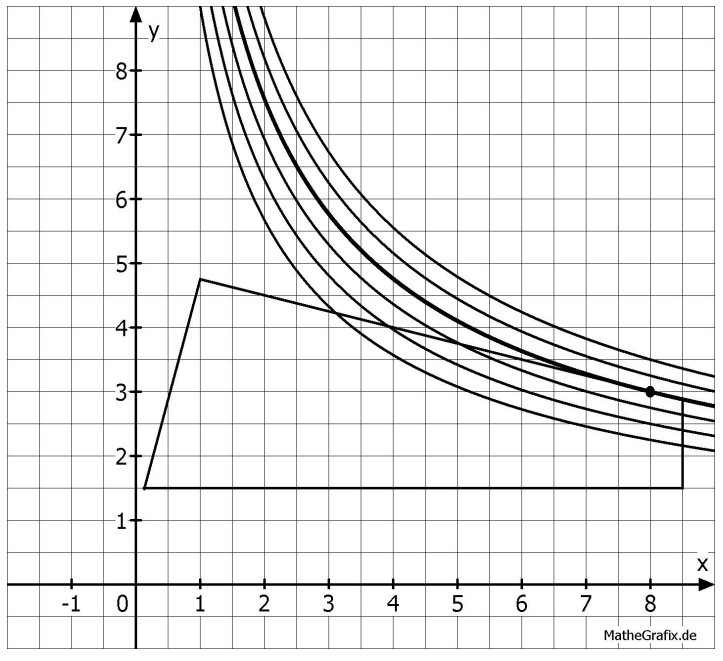

(Ersatzvorlage siehe Anhang)

Ergebniskontrolle:

Maximalstelle ( $x_0 = 8, y_0 = 3$ ) und Maximalwert  $z_0 = 12$ .

Optisch ergibt sich (1) als relevante Beschränkungsgerade. Eingesetzen von (1)  $y = 5 - \frac{1}{4}$  $rac{1}{4}x$  in die Zielfunktion:  $z = f(x) = x^{\frac{2}{3}}(5 - \frac{1}{4})$  $\frac{1}{4}x$ ) =  $5x^{\frac{2}{3}} - \frac{1}{4}$  $\frac{1}{4}x^{\frac{5}{3}}$ . Die erste Ableitung  $f'(x) = 5 \cdot \frac{2}{3}$  $rac{2}{3}x^{-\frac{1}{3}} - \frac{1}{4}$  $\frac{1}{4} \cdot \frac{5}{3}$  $\frac{5}{3}x^{\frac{2}{3}}$  gleich 0 setzten, liefert  $x_0 = 8$ . Einsetzen von  $x_0$  in die Beschränkungsgerade, liefert  $y_0 = 5 - \frac{1}{4}$  $\frac{1}{4} \cdot 8 = 3$ . Die Maximalstelle  $(x_0 = 8, y_0 = 3)$  ist offenbar ∈ L und damit ergibt sich der Maximalwert durch einsetzen in die Zielfunktion:  $z_0 = 8^{\frac{2}{3}} \cdot 3 = 12$ .

[Seite 3 von 11]

[6] Berechnen Sie die folgenden Grenzwerte:

(a) 
$$
\lim_{n \to \infty} \frac{17 \cdot n^5 - 3 \cdot n^4}{15 \cdot n^4 - 3 \cdot n^5} = ?
$$
  
\n(b) 
$$
\lim_{n \to \infty} \sum_{i=2}^n \frac{3^i}{4^{i+1}} = ?
$$
  
\n(c) 
$$
\sum_{i=0}^{\infty} [((\frac{1}{3})^i)^2 + ((\frac{1}{2})^i)^3] = ?
$$

Untere Summengrenze beachtet?

Ergebniskontrolle:

$$
(a) = -\frac{17}{3}
$$
\n
$$
(b) = \sum_{i=0}^{\infty} \frac{3^{i+2}}{4^{i+3}} = \frac{3^2}{4^3} \sum_{i=0}^{\infty} \left(\frac{3}{4}\right)^i = \frac{3^2}{4^3} \frac{1}{1 - \frac{3}{4}} = \frac{3^2}{4^2} = \frac{9}{16} \qquad (|\frac{3}{4}| < 1)
$$
\n
$$
(c) = \sum_{i=0}^{\infty} \left( \left(\frac{1}{3}\right)^2 \right)^i + \sum_{i=0}^{\infty} \left( \left(\frac{1}{2}\right)^3 \right)^i = \frac{1}{1 - \frac{1}{9}} + \frac{1}{1 - \frac{1}{8}} = \frac{9}{8} + \frac{8}{7} = \frac{127}{56} \qquad (|\frac{1}{9}|, |\frac{1}{8}| < 1)
$$

[Seite 4 von 11]

- [4] Eine endliche Folge von monatlichen Zahlungen  $a_i, i = 1, \ldots, n$ , die um den konstanten Geldbetrag |d| <u>abnehmen</u>, soll sich in n Monaten zu einem Wert  $s_n$  aufsummieren.
	- (a) Wie errechnen sich die n-te Zahlung  $a_n$  und die Summe  $s_n$  aus d, n und dem Anfangswert  $a_1$ ?
	- (b)  $n = 10$  und  $|d| = 2$  (d.h.  $d = -2$ ) werden festgelegt. Welchen Wert muss die erste Zahlung  $a_1$ haben, damit das Summenziel  $s_n = 120$  mit der letzten Zahlung  $a_{10}$  genau erreicht wird? Wie hoch ist dann die letzte Zahlung  $a_{10}$ ?

Ergebniskontrolle:

(a)  $a_n = a_1 + (n-1) \cdot d$  [arithm. Folge] und  $s_n = n \cdot a_1 + \frac{n(n-1)}{2}$  $\frac{1}{2}$   $\cdot$  d [arithm. Summe]

(b) 
$$
120 = 10 \cdot a_1 + \frac{10 \cdot 9}{2} \cdot (-2) \Rightarrow 210 = 10 \cdot a_1 \Rightarrow 21 = a_1
$$

$$
a_{10} = 21 + 9 \cdot (-2) = 3
$$

[Seite 5 von 11]

[4] Führen Sie die folgenden Matrixoperationen aus ("nicht definiert" ist ggf. auch ein Ergebnis). Hierbei ist $E$ die  $3\times 3\mbox{-} {\rm Einheitsmatrix}$ und

$$
A = \begin{pmatrix} 1 & 0 & 1 \\ 1 & 1 & 0 \\ 1 & 0 & 0 \end{pmatrix}_{3 \times 3} ; B = \begin{pmatrix} 1 \\ -1 \\ 2 \end{pmatrix}_{3 \times 1} ; C = \begin{pmatrix} 1 & 0 & 3 \\ 0 & 2 & 0 \end{pmatrix}_{2 \times 3}
$$
  
(a)  $(A^T + E) \cdot B$   
(b)  $A \cdot C$ 

Ergebniskontrolle:

(a) 
$$
A^T = \begin{pmatrix} 1 & 1 & 1 \\ 0 & 1 & 0 \\ 1 & 0 & 0 \end{pmatrix}_{3\times3}
$$
;  $A^T + E = \begin{pmatrix} 2 & 1 & 1 \\ 0 & 2 & 0 \\ 1 & 0 & 1 \end{pmatrix}_{3\times3}$ ;  $(A^T + E) \cdot B = \begin{pmatrix} 3 \\ -2 \\ 3 \end{pmatrix}_{3\times1}$ 

(b) nicht definiert!

[Seite 6 von 11]

[4] Bei einem zweistufigen Produktionsprozess sind die beiden folgenden (einstufigen) Bedarfstabellen gegeben:

| Endproducte | Zwischenprod.                                         |           |                                           |                                                                       |
|-------------|-------------------------------------------------------|-----------|-------------------------------------------|-----------------------------------------------------------------------|
| $E_1$       | $E_2$                                                 | $E_3$     | $\begin{array}{c} Z_1 \\ Z_2 \end{array}$ |                                                                       |
| $Z_2$       | $\begin{array}{c} 0 & 1 & 2 \\ 2 & 1 & 1 \end{array}$ | Robstoffe | $R_1$                                     | $\begin{array}{c} Z_1 & Z_2 \\ 1 & 2 \\ R_2 & 1 \\ 3 & 2 \end{array}$ |

Rohstoffpreise  $r = (r_1, r_2, r_3) = (1, 2, 3).$ 

- (a) Berechnen Sie  $M_{RE}$ , die Bedarfstabelle der Gesamtverarbeitung.
- (b) Welcher Rohstoffbedarf  $R =$  $\sqrt{ }$  $\overline{1}$  $R_1$  $R<sub>2</sub>$  $R_3$  $\setminus$ entsteht bei der Endproduktion  $E =$  $\sqrt{ }$  $\overline{1}$ 2 3 4  $\setminus$  $\vert$  ?

Und welche Rohstoffkosten entstehen hierbei?

Ergebniskontrolle:

(a) 
$$
M_{RE} = M_{RZ} \cdot M_{ZE} = \begin{pmatrix} 4 & 3 & 4 \\ 2 & 3 & 5 \\ 4 & 5 & 8 \end{pmatrix}
$$
  
\n(b)  $R = M_{RE} \cdot E = \begin{pmatrix} 33 \\ 33 \\ 55 \end{pmatrix}$ , Rohstoffkosten =  $r \cdot R = (1, 2, 3) \cdot \begin{pmatrix} 33 \\ 33 \\ 55 \end{pmatrix} = 264$ 

[Seite 7 von 11]

- [4] Voraussetzung: Jährliche Verzinsung (Zinseszins), ein Anfangswert  $K_0 > 0$  und ein Zielwert  $K_x$ , der um 67% über dem Anfangswert liegen soll.
	- (a) Gegeben: Laufzeit  $n = 3$  (d.h.  $K_x = K_3$ ). Erforderliche Rendite  $i = p\% = ?$
	- (b) Gegeben:  $i = 7\%$ . Erfoderliche Laufzeit  $n = ?$ (d.h. mit der n-ten Verzinsung soll  $K_n$  erstmals die Bedingung  $K_n \geq K_x$  erfüllen)

Hilfswerte:  $(1.067)^{\frac{1}{3}} \approx 1.022, (1.67)^{\frac{1}{3}} \approx 1.186, (0.67)^{\frac{1}{3}} \approx 0.875, \ln 1.067 \approx 0.065,$  $ln 1.67 \approx 0.513$ , ln 1.7 ≈ 0.530, ln 1.07 ≈ 0.068

Ergebniskontrolle:

 $K_x = 1.67 \cdot K_0$ 

(a)  $1.67 \cdot K_0 = K_0 \cdot (1 + i)^3 \Leftrightarrow 1.186 \approx (1.67)^{\frac{1}{3}} = 1 + i \Leftrightarrow 18.6\% = 0.186 \approx i$ 

(b)  $K_x = K_0 \cdot (1.07)^x \Leftrightarrow x = \frac{\ln(K_x/K_0)}{\ln(1.07)} = \frac{\ln(1.67)}{\ln(1.07)} \approx \frac{0.513}{0.068} = 8 - \frac{31}{68}; n = \lceil x \rceil = 8$ 

[Seite 8 von 11]

[5] Bestimmen Sie (simultan) die x-Lösungsmenge von:

$$
e^{x-1} > 1
$$
 und  $\frac{3}{2} \ge \frac{3}{2 + \ln(x^2)} \ge 1$ 

Ergebniskontrolle:

 $e^{x-1} > 1 \Leftrightarrow x-1 > 0 \Leftrightarrow x > 1$ (weil die Exponentialfunktion strikt monoton wächst bzw. durch Anwendung des Logarithmus)

Wegen  $x > 1 \Rightarrow x^2 > 1 \Rightarrow (2 + \ln(x^2)) > 0$  (sogar > 2) und damit

$$
\frac{3}{2} \cdot (2 + \ln(x^2)) \ge 3 \ge 2 + \ln(x^2) \quad \Leftrightarrow \quad \frac{3}{2} \cdot 2 + \frac{3}{2} \cdot \ln(x^2) \ge 3 \text{ und } 3 \ge 2 + \ln(x^2)
$$
\n
$$
\Leftrightarrow \quad 3 + 3\ln(x) \ge 3 \text{ und } 1 \ge 2 \cdot \ln(x)
$$
\n
$$
\Leftrightarrow \quad 3 \cdot \ln(x) \ge 0 \text{ und } 1 \ge 2 \cdot \ln(x)
$$
\n
$$
\Leftrightarrow \quad \ln(x) \ge 0 \text{ und } \frac{1}{2} \ge \ln(x)
$$
\n
$$
\Leftrightarrow \quad x \ge 1 \text{ und } e^{1/2} \ge x
$$

Insgesamt ergibt sich die x-Lösungsmenge als  $\{x \in \mathbb{R} : x > 1 \text{ und } 1 \le x \le \sqrt{e}\} = \{x \in \mathbb{R} : 1 < x \le \sqrt{e}\}$ 

[5] Bestimmen Sie die Inverse der folgenden Matrix B mit Hilfe des Gauß-Algorithmus (tabellarisch, mit irgendeinem nachvollziehbaren Protokoll der Lösungsschritte). Geprüft wird die Beherrschung der Methode - eine auf anderem (unsystematischen) Weg gefundene Lösung bleibt unbewertet.

$$
B = \left(\begin{array}{rrr} 1 & 1 & 2 \\ 1 & 2 & 3 \\ 1 & 3 & 5 \end{array}\right)
$$

Probe gemacht?

Ergebniskontrolle:

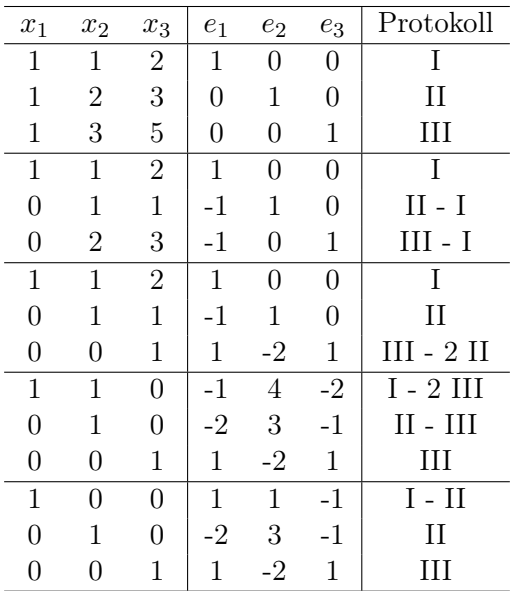

$$
Probe: B^{-1} \cdot B = B \cdot B^{-1} = E_{3 \times 3}
$$

$$
B^{-1} = \left(\begin{array}{rrr} 1 & 1 & -1 \\ -2 & 3 & -1 \\ 1 & -2 & 1 \end{array}\right)
$$

[Seite 10 von 11]

[4] (a) Bestimmen Sie aus dem folgenden Schlusstableau eines simultan durchgeführten Gauß-Jordan-Algorithmus die Lösungsmengen  $L_b$  und  $L_c$  der zugehörigen linearen Gleichungssysteme  $Ax = b$ und  $Ax = c$ .

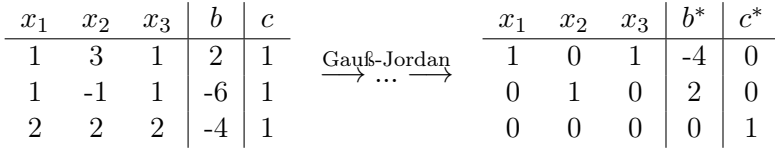

[4] (b) Gegeben ist die folgende Matrixgleichung, wobei X unbekannt ist:

$$
\left(\begin{array}{cc} 0 & 1 \\ 1 & 0 \end{array}\right) \cdot X \cdot \left(\begin{array}{cc} 0 & 0 & 1 \\ 1 & 0 & 0 \\ 0 & 1 & 0 \end{array}\right) = \left(\begin{array}{cc} 1 & 2 & 3 \\ 4 & 5 & 6 \end{array}\right)
$$

- (b1) Welche Dimension muss X haben, damit die Gleichung definiert ist?
- (b2) Bestimmen Sie X.

Ergebniskontrolle:

(a)  $Ax = c$  ist nicht lösbar, da  $0 \cdot x_1 + 0 \cdot x_2 + 0 \cdot x_3 = 0 \neq 1, L_c = \emptyset$ 

Beim LGS  $Ax = b$  ist eine Variable frei wählbar. Ein Bsp. für die Darstellung der Lösungsmenge:

$$
L_b = \left\{ \left( \begin{array}{c} x_1 \\ x_2 \\ x_3 \end{array} \right) \quad \text{mit} \quad \begin{array}{c} x_1 = -4 - x_3 \\ x_2 = 2 \\ x_3 \in \mathbb{R} \end{array} \right\}
$$

(b1)  $2 \times 3$  (2 Zeilen und 3 Spalten)

(b2) 
$$
X = \begin{pmatrix} 0 & 1 \\ 1 & 0 \end{pmatrix}^{-1} \cdot \begin{pmatrix} 1 & 2 & 3 \\ 4 & 5 & 6 \end{pmatrix} \cdot \begin{pmatrix} 0 & 0 & 1 \\ 1 & 0 & 0 \\ 0 & 1 & 0 \end{pmatrix}^{-1} = \begin{pmatrix} 0 & 1 \\ 1 & 0 \end{pmatrix} \cdot \begin{pmatrix} 1 & 2 & 3 \\ 4 & 5 & 6 \end{pmatrix} \cdot \begin{pmatrix} 0 & 1 & 0 \\ 0 & 0 & 1 \\ 1 & 0 & 0 \end{pmatrix}
$$
  
=  $\begin{pmatrix} 6 & 4 & 5 \\ 3 & 1 & 2 \end{pmatrix}$ 

[Seite 11 von 11]